## **JeraSoft Billing 3.9.2**

JeraSoft is pleased to announce the release of VCS 3.9.2. This document gives an overview of the latest information about numerous enhancements to currently existing features and recent changes.

## **General**

1. Now the **"Import Transactions" process** (you're able to perform import of payments) can be logically divided in two steps: a. Selecting File and Specifying Additional Parameters . Follow this step to set some configurations in regard to import process.

Screenshot: Transactions importing process. Step 1

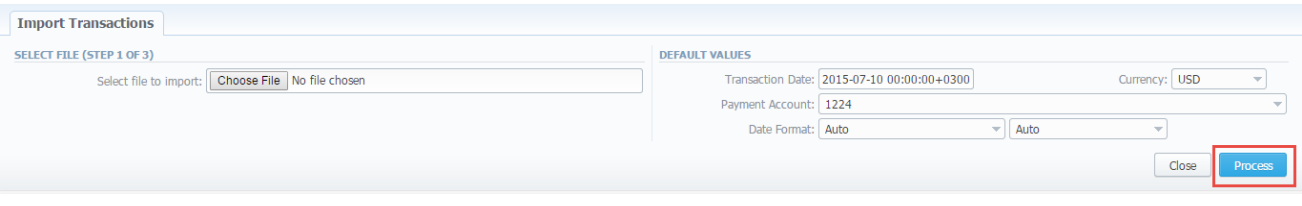

b. Recognizing The File. System will recognize the file and you can make changes to the recognition of data (for instance, switch columns) and press "Process>>" again.

## Screenshot: Transactions importing process. Step 2

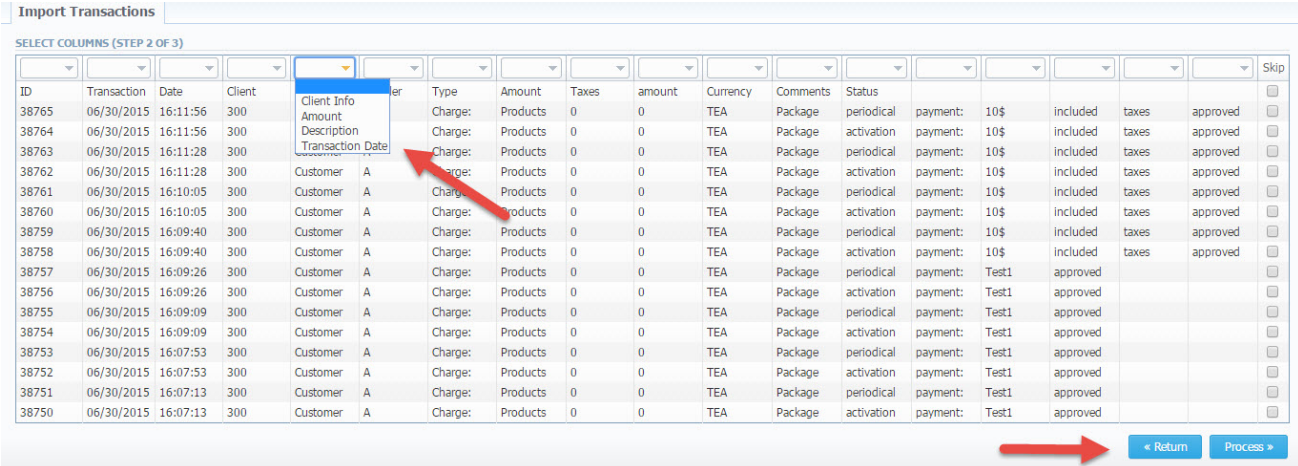

2. The**"Extra Rate"** option is modified. Now the calls within assigned package are not charged by "extra cost". Otherwise when the customer overc omes the limits of the assigned package or call destinations are not included on the client's package, the call will be billed with extra rate.

Screenshot: Extra tab - Rate Tables section

(ī)

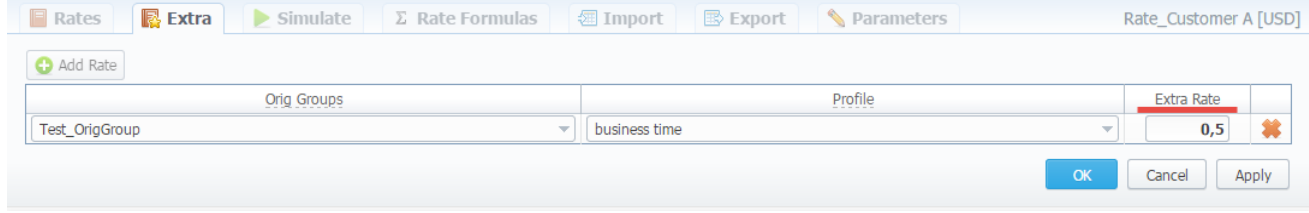

Please note, that the **"Extra rate"** could be applied only to extra minutes of the call, i.e. that are not included in the client's package.

3. From now on, when a package with already assigned **DID number** is not active, the respective DID number will be in **"Hold"** status and routing destination is unreachable.

4. There is an enhancement of the "Routing Plan" feature, i.e the possibility to select several **Parent Routing Plans** from the drop-down list.

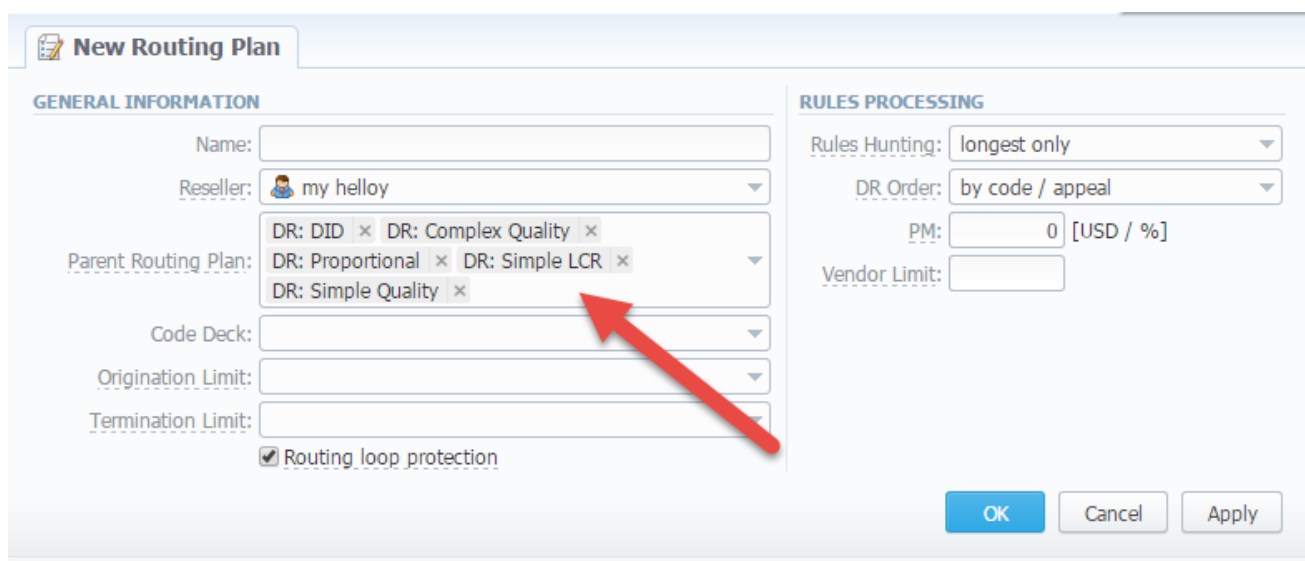

Screenshot: "New Routing Plan" window

 $\odot$